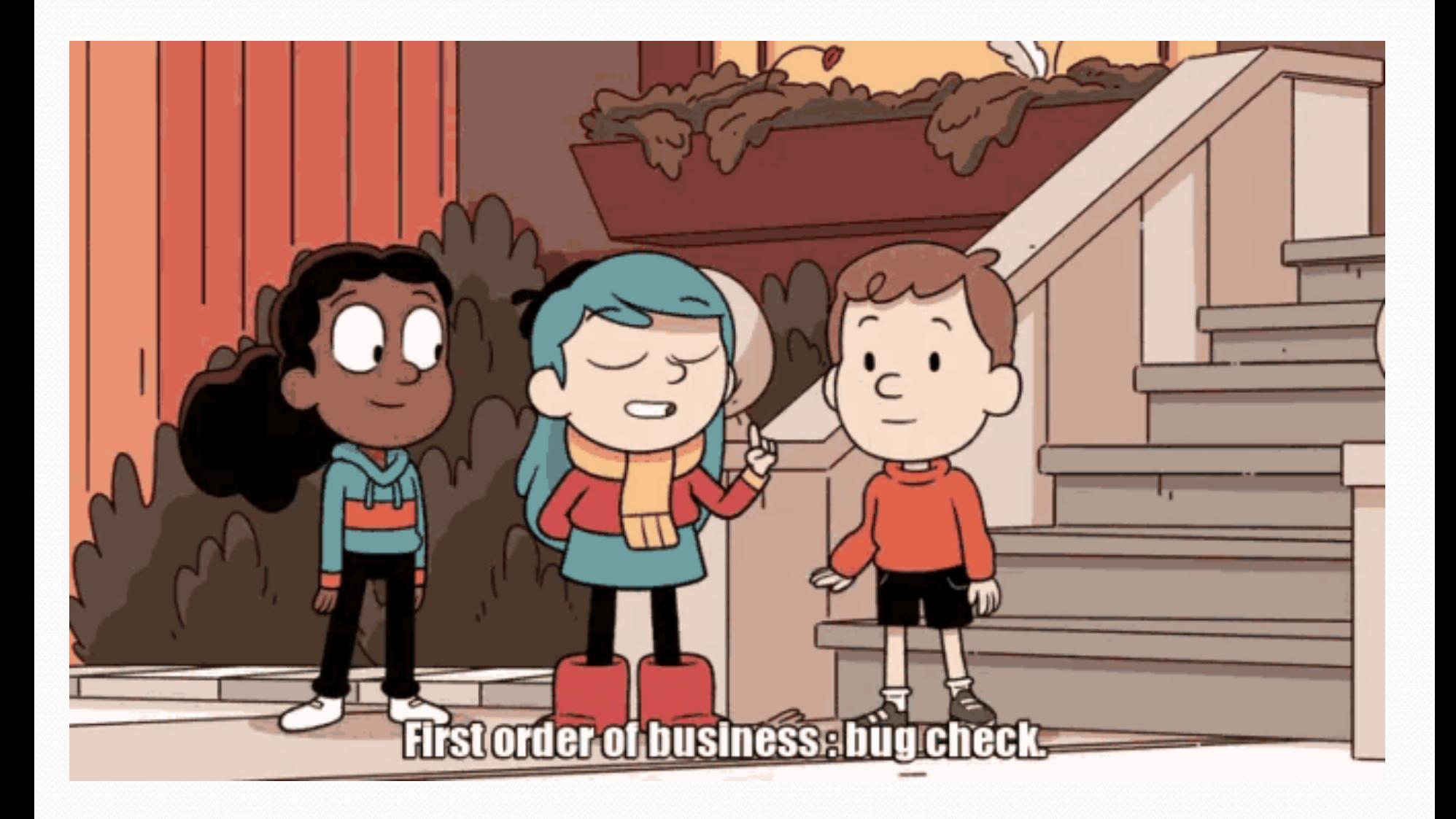

## LinkedIntList(int n)

- Write a constructor for LinkedIntList that accepts an int  $n$  parameter and makes a list of the number from 0 to  $n$ 
	- new LinkedIntList(3) :

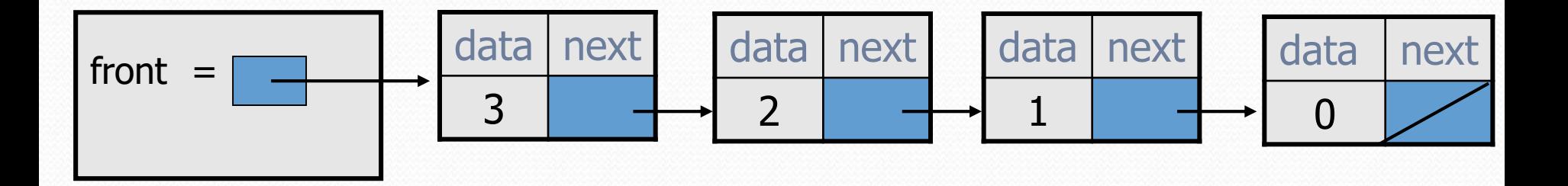

## addSorted

- Write a method addSorted that accepts an int as a parameter and adds it to a sorted list in sorted order.
	- Before addSorted(17) :

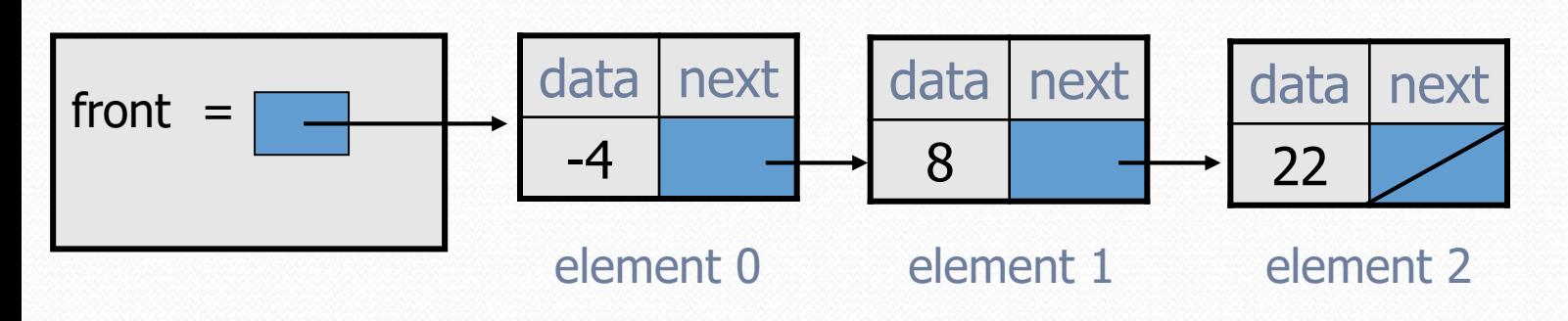

• After addSorted(17) :

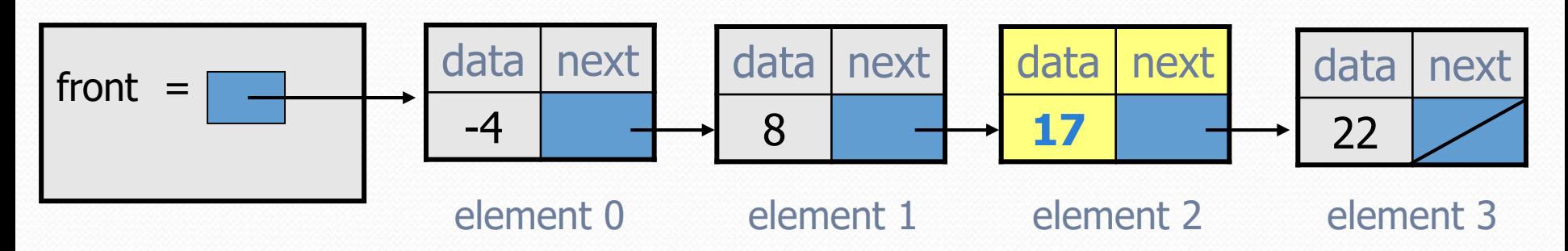

## changing a list

- There are only two ways to change a linked list:
	- Change the value of  $front$  (modify the front of the list)
	- Change the value of  $<sub>node</sub>$ , next (modify middle or end of list</sub> to point somewhere else)
- Implications:
	- To add in the middle, need a reference to the *previous* node
	- Front is often a special case

## Common cases

- **middle**: "typical" case in the middle of an existing list
- **back**: special case at the back of an existing list
- **front**: special case at the front of an existing list
- **empty**: special case of an empty list

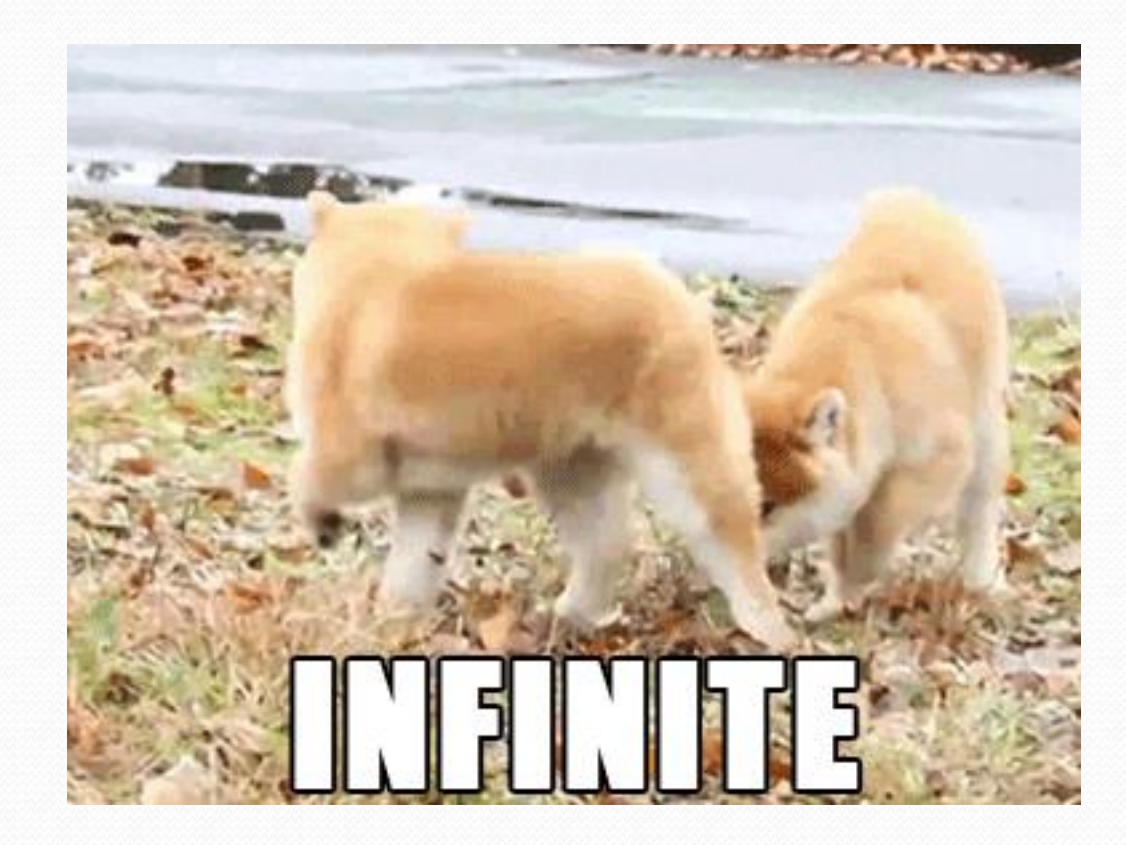